# **Ubuntu Live USB Imager Crack License Code & Keygen Download X64**

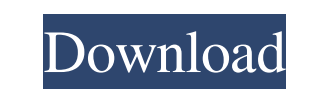

#### **Ubuntu Live USB Imager [32|64bit]**

Make Ubuntu Live CD/USB/USB MMC Install Ubuntu Optionally Install Extra apps You can: Uninstall Extra apps You can: Uninstall Ubuntu Upgrade Ubuntu To Next version Description: Ubuntu Live USB Imager Product Key is a tool internet and have it stored on your computer. Support for Windows 8. Bug fixes and improvements. How to use: Getting Started: How to use: Getting Started: How to use: Requirements: Windows 7 or later: 1 GB of free space on connection. How to use: Testing mode: Starting Ubuntu Live USB and persistence mode: Steps: First of all, you need to create your ISO image or burn the disk image you downloaded from the internet onto a CD/DVD or a USB dri you've created the ISO file or burnt the disk image on a DVD or a USB drive, you need to use Ubuntu Live USB Imager Download With Full Crack to make the operating system you've created on the USB drive be the new operating need to. This is how your USB key should look: When you open the "Ubuntu Live USB Imager Crack Free Download" window, you will see that it is divided into sections as the one in the picture below.

### **Ubuntu Live USB Imager Crack For PC**

Ubuntu Live USB Imager Rating: 4.3/5 Thank You For Watch And Subscibe My Channel. Please Subscribe For More Info, Comment, Likes And Donations (Like & Share & Stumble It On. (Thank You \*\*Copyright Disclaimer Under Section might otherwise be infringing. Non-profit, educational or personal use tips the balance in favor of fair use."This video is for Educational PurposesOnly" Ubuntu Linux Live USB Installer is a Windows application developed t access. First of all, you need to define the source, which can be, as we said, either an ISO image file or a CD/DVD drive. One good thing is that Ubuntu Live USB Imager allows you to download an Ubuntu ISO file from the In in the operating system. The bigger the persistence file is, the more changes you can save, so an USB drive with a larger capacity is strongly recommended. You can obviously format the USB flash drive before anything else. Windows versions and even if it doesn't bundle a help file, it's still very easy to use by both beginners and those with more experience. Overall, Ubuntu Live USB Imager is a handy piece of software if you wish to get the

## **Ubuntu Live USB Imager [April-2022]**

Ubuntu Live USB Imager is a Windows application developed to create an Ubuntu Live USB using either an ISO image file or an Ubuntu disc. Although it's not quite aimed at beginners, the program is fairly easy access. First Imager allows you to download an Ubuntu ISO file from the Internet, which is quite good news for those who don't know which version to choose. Of course, the application prompts the user to pick the USB destination drive a obviously format the USB flash drive before starting the process, so make sure you back up your files before anything else. The live USB drive creation disk takes only a few minutes and Ubuntu Live USB Imager uses just a m Imager is a handy piece of software if you wish to get the flavor of the popular Ubuntu Linux distribution without installing it on the hard-disk. It's fast and easy to use, without slowing down the system at all. Package developed to create an Ubuntu Live USB using either an ISO image file or an Ubuntu disc. Although it's not quite aimed at beginners, the program is fairly easy to use, mostly thanks to the fact that the main window groups

### **What's New In?**

What's New Version 1.2.1: - Improvements made to the startup time; - General UI fixes and some bug fixes. Version 1.1.7: - Added a built-in integrity check; - Added the option to enable/disable a persistence file; - Added changes made since the initial boot and to recover the settings from the saved changes if there's any problem with the persistence file.Q: Add a string between 5 specific words? I am trying to add the string, here is my co (location!= nil) { //NSString \*latitude = [[NSString alloc]initWithFormat:@"%@",[NSString stringWithFormat:@"%g",newLocation.coordinate.latitude]]; //NSString \*longitude = [[NSString stringWithFormat:@"%g",newLocation.coor stringByAddingString:@"for Geocoder"]]; NSString \*longitude = [NSString stringWithFormat:@"%@",[[NSString stringWithFormat:@"%g",newLocation.coordinate.longitude] stringByAddingString:@"for Geocoder"]]; [\_locationManager s

### **System Requirements:**

Microsoft® Windows® 10 and Windows Server 2012 R2 64 bit NVIDIA GeForce GTX 1070 Ti or AMD RX 480 8GB Video Card 4GB RAM (8GB for Ubuntu) 2GHz+ CPU 500GB free HDD space Ubuntu 18.04 LTS for 18.04 Step 1. Preinstall Steam a

<https://bascomania.com/wp-content/uploads/2022/06/luiadr-1.pdf> [https://www.ohioashi.org/wp-content/uploads/2022/06/Symantec\\_Ramnit\\_Removal\\_Tool\\_\\_Crack\\_\\_With\\_Full\\_Keygen\\_Free\\_Download.pdf](https://www.ohioashi.org/wp-content/uploads/2022/06/Symantec_Ramnit_Removal_Tool__Crack__With_Full_Keygen_Free_Download.pdf) [https://jimmyvermeulen.be/wp-content/uploads/2022/06/Toex\\_Crack\\_\\_X64.pdf](https://jimmyvermeulen.be/wp-content/uploads/2022/06/Toex_Crack__X64.pdf) [https://astrioscosmetics.com/wp-content/uploads/2022/06/Effect\\_DSP\\_Crack\\_Free\\_Download\\_MacWin.pdf](https://astrioscosmetics.com/wp-content/uploads/2022/06/Effect_DSP_Crack_Free_Download_MacWin.pdf) [https://www.riseupstar.com/upload/files/2022/06/d33pjOKaB721KVybrOzh\\_08\\_d8f7f7a7aeef4f5945830ae36ee9a450\\_file.pdf](https://www.riseupstar.com/upload/files/2022/06/d33pjOKaB721KVybrOzh_08_d8f7f7a7aeef4f5945830ae36ee9a450_file.pdf) https://frameofmindink.com/wp-content/uploads/2022/06/Compact\_Disc\_Autolauncher\_Crack\_Free\_2022.pdf <https://hiking-tenerife.com/yoga-crack-activation-code-with-keygen-free-download/> <https://vinculaholdings.com/half-open-limit-fix-crack-free-final-2022/> [https://webpreneursclub.com/upload/files/2022/06/FZhm9QkI5rlygZROeWuK\\_08\\_33996dac0229dde46290f2ca8be75ab2\\_file.pdf](https://webpreneursclub.com/upload/files/2022/06/FZhm9QkI5rlygZROeWuK_08_33996dac0229dde46290f2ca8be75ab2_file.pdf) <http://descargatelo.net/general/clipboard-clearer-crack-product-key-full-download/> <http://dottoriitaliani.it/ultime-notizie/alimentazione/maxwell-3d-crack-3264bit-updated/> <https://www.beaches-lakesides.com/realestate/chrispc-free-video-converter-crack-for-windows/> [https://croatiansincleveland.com/wp-content/uploads/2022/06/Hypertext\\_Builder\\_\\_Activator\\_Latest\\_2022.pdf](https://croatiansincleveland.com/wp-content/uploads/2022/06/Hypertext_Builder__Activator_Latest_2022.pdf) <https://oscareventshouse.uk/2022/06/08/kanbanly-for-chrome/> <http://saddlebrand.com/?p=6717> <http://novellsidan.se/?p=44711> https://loskutbox.ru/wp-content/uploads/2022/06/Dr\_Folder\_Crack\_\_\_License\_Key\_Download\_WinMac.pdf [https://aucook.ru/wp-content/uploads/2022/06/Visual\\_Calculator\\_Integrated\\_Circuits.pdf](https://aucook.ru/wp-content/uploads/2022/06/Visual_Calculator_Integrated_Circuits.pdf) <https://www.atlaspain.it/display-mode-crack-keygen-full-version/> <http://findmallorca.com/weeny-free-key-recovery/>